# RAPOR PESERTA DIDIK DAN PROFIL PESERTA DIDIK

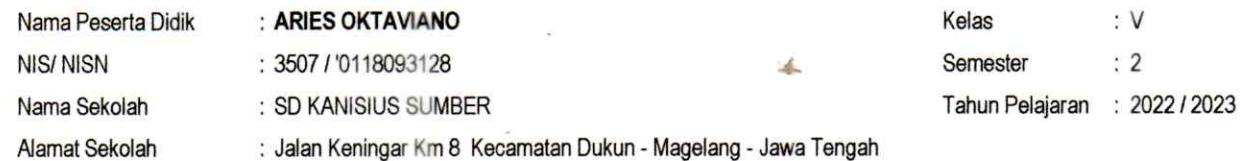

# A. Sikap

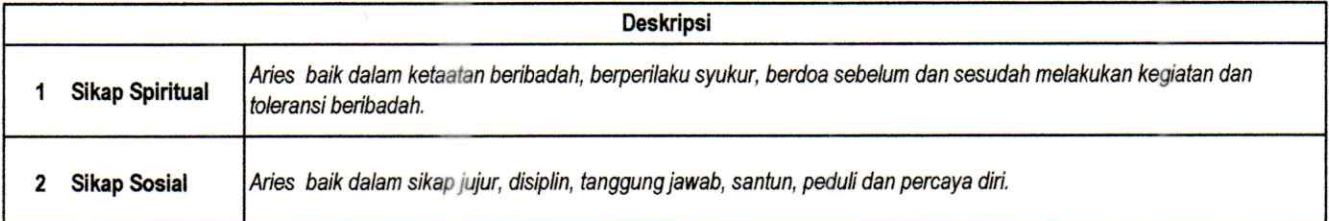

## B. Pengetahuan dan Keterampilan

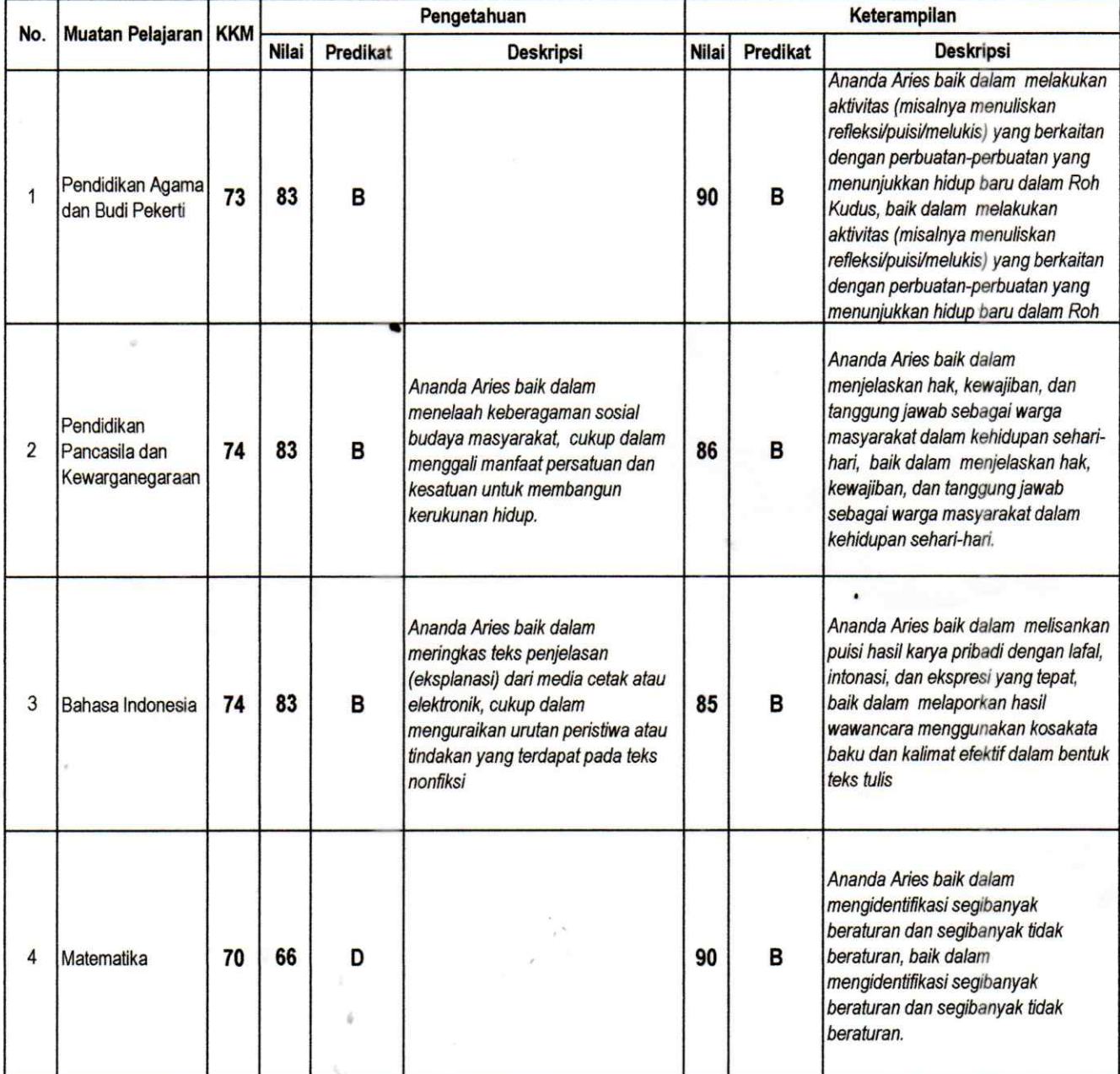

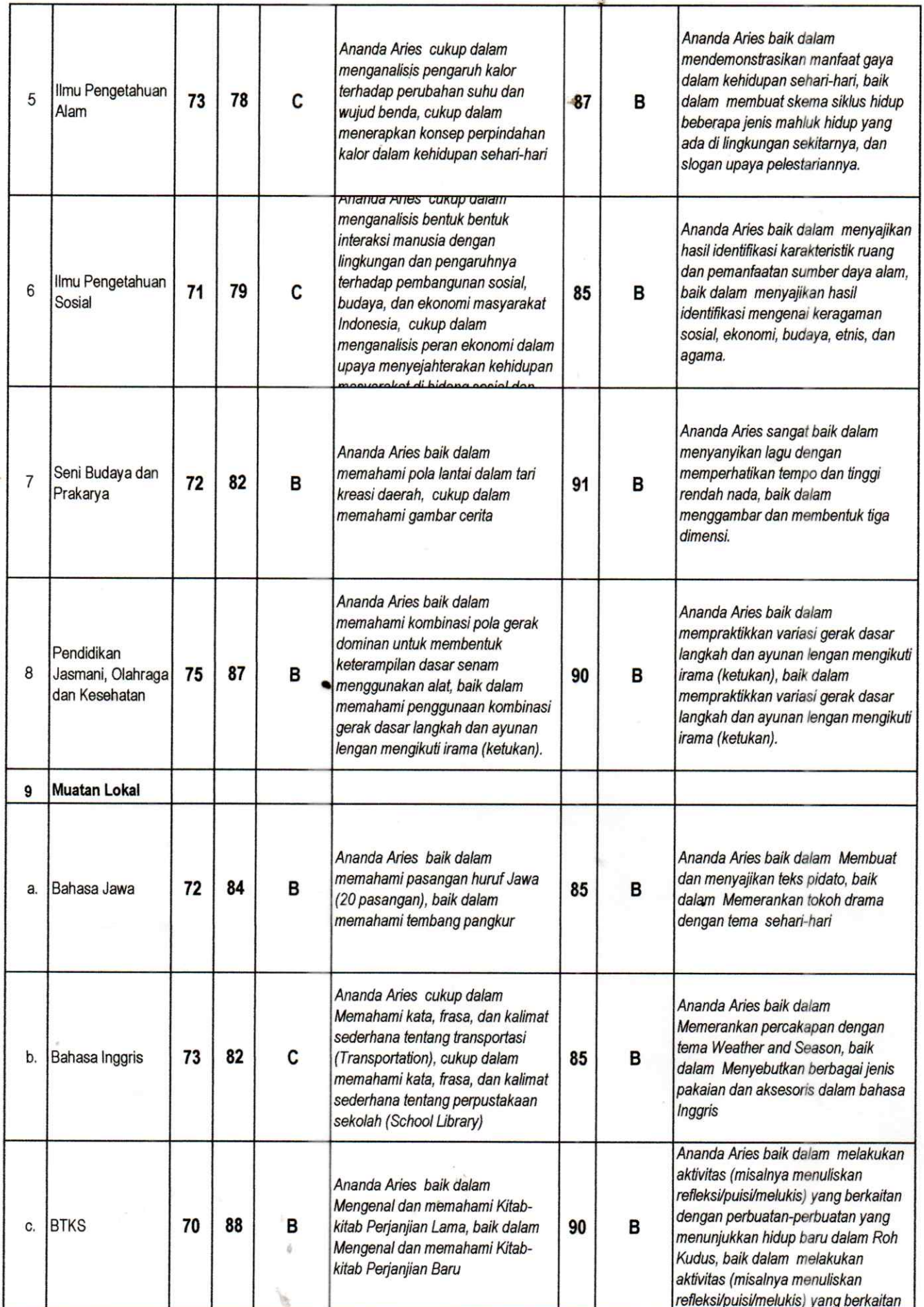

 $+11$ ije.

脚

## C. Ekstrakurikuler

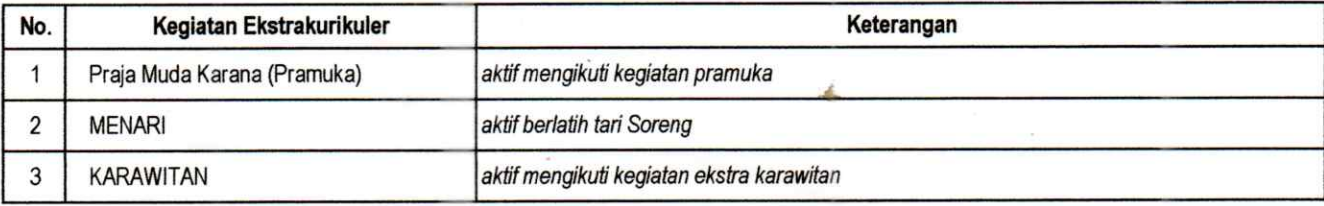

38  $\hat{\mathcal{J}}$ 

#### D. Saran-saran

Rajinlah belajar untuk mempersiapkan ujian

### E Tinggi dan Berat Badan

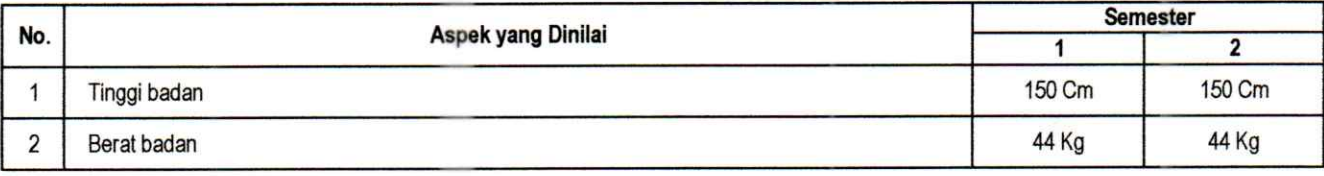

## F. Kondisi Kesehatan

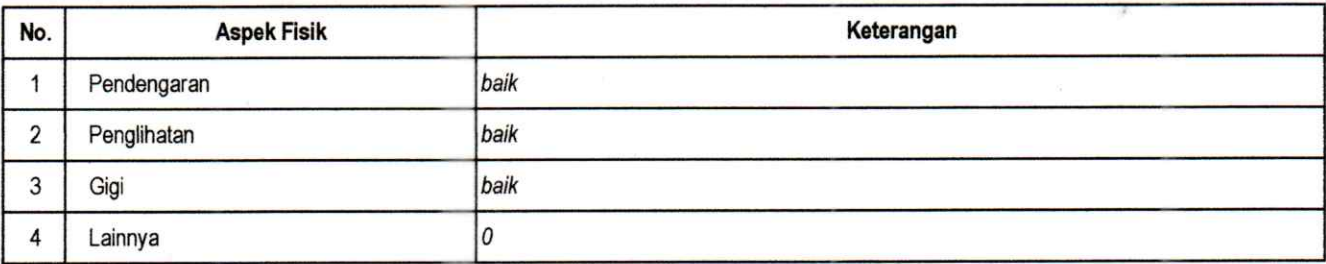

## G. Prestasi

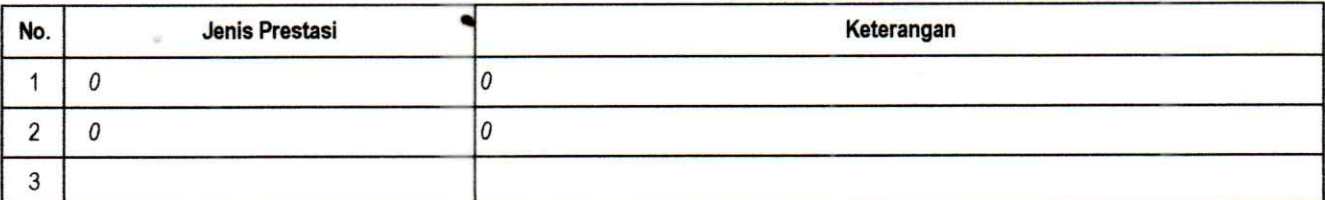

#### H. Ketidakhadiran

Mengetahui

Orang Tua/Wali

Melania Suprihati

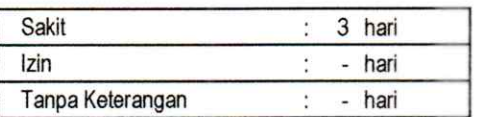

Keputusan: Berdasarkan pencapaian seluruh kompetensi peserta didik dinyatakan : Naik/Tinggal \*) kelas  $(Enam)$ VI \*)coret yang tidak perlu

> Magelang, 24 Juni 2023 Guru Kelas,

Yohana Lucky Setyorini, S. Pd NIP.

N KAA **Mengetahui** Kepala Sekolah, KANISIUS SEKI AH D. Christiana Triastuti, S. Pd AKREDITA NIP.